LBA/EW 7 th March, 2017

Dear Parent / Carer

## **Year 8 Parents' Evening/GCSE Options Evening – 3.30 – 6.30 pm, Thursday 30th March**

You are invited to attend the Year 8 Parents' Evening on Thursday 30<sup>th</sup> March, during which time you will be able to discuss son/daughter's progress with his/her teachers and GCSE option choices.

At Central Academy we follow a three year GCSE Programme so students in Year 8 will be choosing their subjects to begin GCSE studies in September of this year. It is vital that students make informed choices so as well as the opportunity to speak to current teachers, the teachers of new subjects on offer: Health & Social Care (Mrs Groves); Media Studies (Mrs Shields) and Business Studies (Mr Gray) will also be available during the evening to talk to parents and students. Mr Gilby, Principal and Miss Rae, Assistant Principal will be giving a presentation during the evening on new GCSE Grades and Progress Measures as well as explaining the options process.

Attendance at Parents' Evening is vitally important so please log on to Insight to book appointments with your son/daughter's teachers. A help sheet is below for this. Should you not have your personal log in details please contact the Academy Reception and they will provide them for you.

Options information will be posted home prior to the Parents' Evening in the week beginning 27<sup>th</sup> March and the form for completion will be issued at the Parents' Evening upon your arrival.

Please ensure you log on to Insight and book appointments as they are allocated on a first come first served basis.

We look forward to seeing you on 30<sup>th</sup> March.

Yours faithfully

**Mrs Barnsley Director of Key Stage 3**

**Enc** 

## Insight Portal App Instructions

- 1. To find the app in the Google Play store or Apple Store, search for 'Tasc Insight'
- 2. Once downloaded and installed onto your device, run the app.

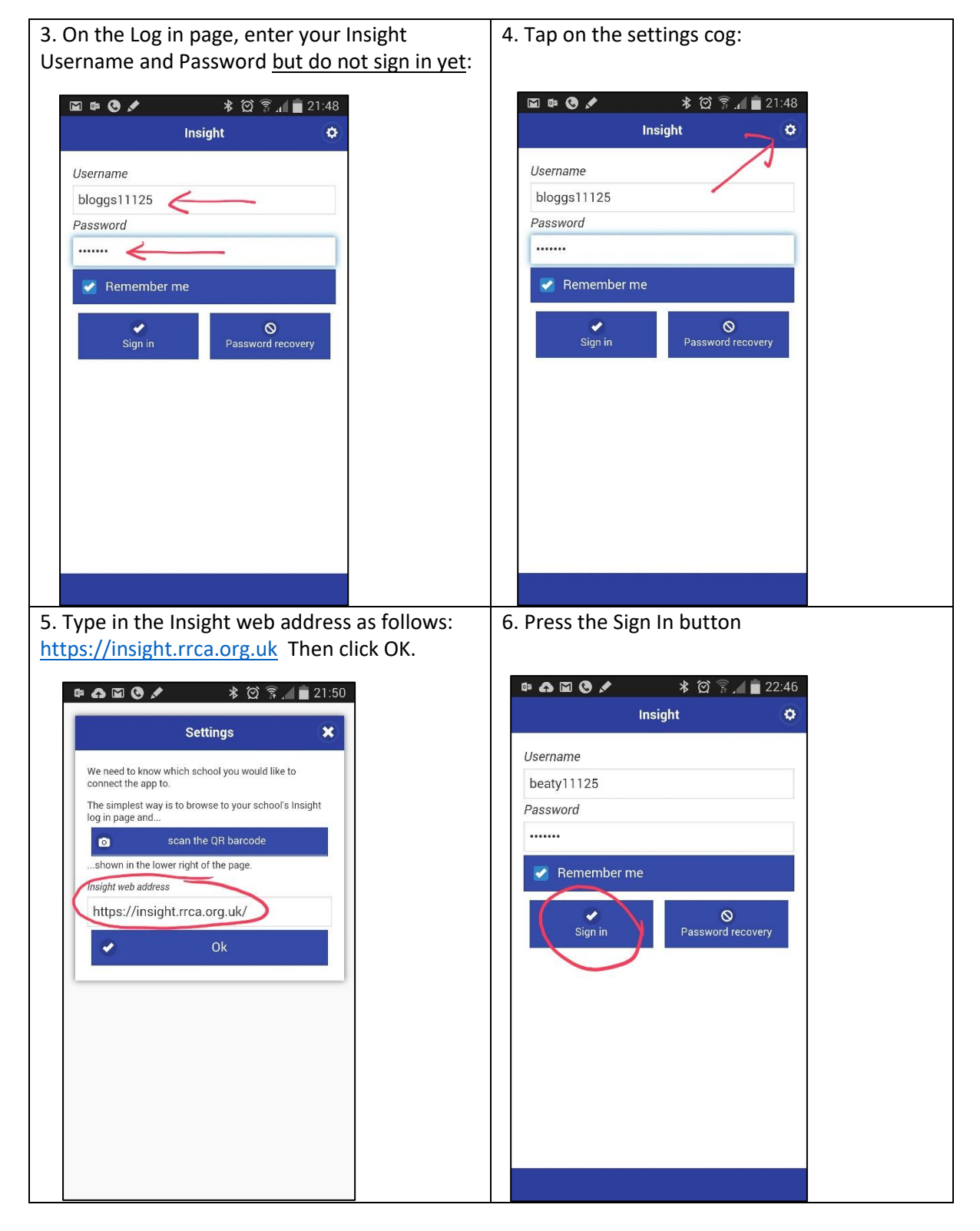